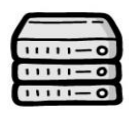

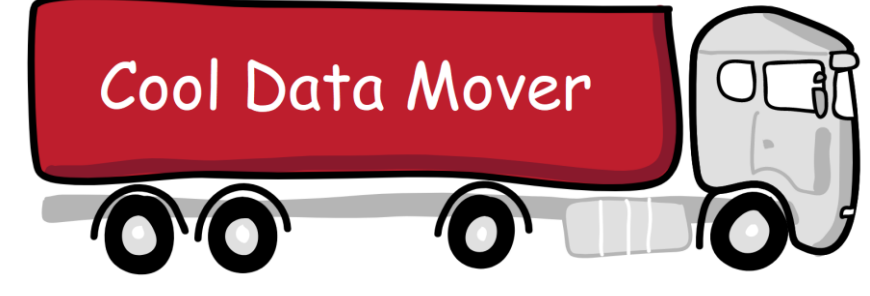

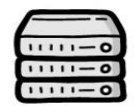

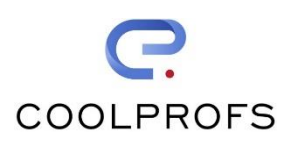

#### **Reduce costs**

Define a data package once, stage it many times

Automatically export, delete and import data

Less database storage needed in non-production environments by using filters

#### **Improve quality**

Tightly integrated with the OutSystems meta model

Automatic validation and data consistency check

Filters to export subsets of production data

**Deployment pipeline environments**

**D**evelopment

**T**est

**A**cceptance

**P**roduction

#### **Why stage data?**

To perform system tests, reproduce production errors, demonstrate new OutSystems applications and train end-users, you need application data in each environment of your deployment pipeline. Unfortunately the 'right' data is often missing in non-production environments. Therefore testers and users often need to enter all data manually over and over again. How can you solve this problem once and for all, while improving the productivity of rapid application development?

## **Don't stage all your production data**

Some organizations use production data for development and maintenance purposes. A complete backup of the production database would then be created and restored in another environment. This requires in-depth knowledge of the OutSystems platform. Also, restoring a complete production database is labour intensive and prone to error. In addition, using production data in non-production environments is not trivial because of to the large number of database records and possible conflicts with privacy laws. Another way to stage production data is to develop custom 'export and import functionality' in OutSystems using MS-Excel or XML files for every application. The disadvantage here is that if the data model of the application changes, all custom functionality has to be updated too. Finally, if the application portfolio grows over time, it becomes challenging to guarantee the data consistency in the deployment pipeline.

So how do we solve this final hurdle?

## **Our solution: Cool Data Mover**

Based on extensive knowledge of system development with the OutSystems platform and database management systems we have developed a unique service to stage application data. The Cool Data Mover service allows you to easily automate the export and import of data between environments on any platform installation (PaaS, On Premise and others).

The advantages are:

- Tightly integrated with the OutSystems meta model
- Move data between all OutSystems supported databases
- Easily define application datasets to stage
- Single click export, delete and import of data
- Fully GDPR compliant

*Would you like to know more? Please contact us at +31 (0)71 3311623 or coolcdm@coolprofs.com* 

Rapid. Development. Partner.

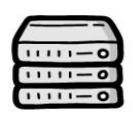

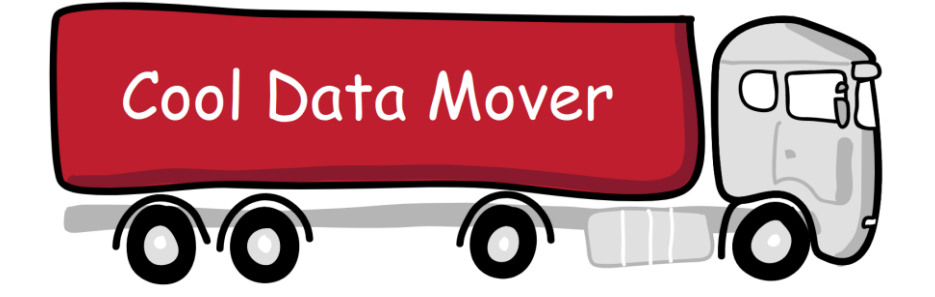

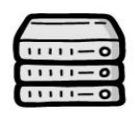

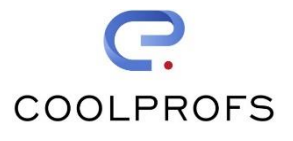

# Factsheet

The Cool Data Mover service allows you to easily automate the export, delete and import of data between OutSystems environments.

# **Functionality**

- Move application data between OutSystems environments
- Create data packages with automatic data model consistency checks
- Reuse existing master data in the target environment
- Export data in full or a subset based on filters
- Delete data in full
- Support for all OutSystems datatypes including Binaries
- GDPR compliancy through anonymizing relevant data
- Data consistency assurance, even with running production environments
- Load distribution across multiple frontend servers by using Light BPT
- Monitoring progress and throughput of a data package
- **EXEC** Full traceability by extensive logging

## **Configuration**

The Cool Data Mover can be installed using the following configuration:

- .Net Stack OutSystems Platform Server versions 10+
- Microsoft SQL Server or Oracle database
- Single catalog or Multi-catalog
- OutSystems aPaaS cloud installation Space limited to the file storage provided by OutSystems. Can be extended using a S3 file server
- OutSystems Platform Server on-premise/IaaS installation
- The Cool Data Mover is delivered as an OutSystems solution protected under the ISV license

*Would you like to know more? Please contact us at +31 (0)71 3311623 or coolcdm@coolprofs.com* 

Rapid. Development. Partner.